# AutoCAD Crack Serial Key

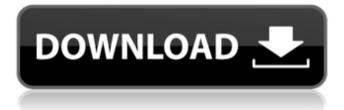

# AutoCAD Crack+ [Updated]

If you're a visual software enthusiast, AutoCAD is worth looking into. In this article, we're going to show you how to use AutoCAD's 3D drawings and how to export them to PDF, AutoCAD DXF, or PDF files. You can also export drawings as a DWG, DWF, DXF, or DWF file, as well as export 2D drawings to BMP and JPG files. How to Draw in 2D and 3D in AutoCAD AutoCAD features 2D drawing views for creating technical drawings such as a floor plan or how a machine looks in 2D. You can also create 3D drawings, which look very similar to real-world objects in 3D. 2D Views Before drawing a 2D sketch or 3D model, you need to create a view. This requires you to activate the 2D Drafting tab, as shown below. The 2D Drafting tab is the default tab for AutoCAD 2018. When you click the Drafting tab, a new window appears where you can choose to draw a 2D sketch or 3D model. When you are drawing a 2D sketch, you can also use the 2D Measurements option, which measures a design from predefined reference points. This option works similar to an external CAD program's dimensioning tools. 2D sketch example There are three different sketch views in AutoCAD, and we're going to show you how to draw a 2D sketch in the 3D Drafting tab. To add a 2D sketch to the drawing area, click the 2D Drafting tab. Alternatively, you can activate the 2D Drafting tab by clicking the 2D Drafting button on the main toolbar. 2D sketches are added using the 2D Drafting tab, shown in the above screenshot. To add a 2D sketch, click the 3D Drafting tab. This is the default view. To add a 2D sketch, click the 2D Drafting tab, as shown in the above screenshot. Alternatively, you can activate the 2D Drafting tab by clicking the 2D Drafting button on the main toolbar. When you're drawing a 2D sketch, you can also use the 2D Measurements option, which measures a design from predefined reference points.

#### AutoCAD (Updated 2022)

it works much like XML, but based on S-expressions. It is platform-independent. It was developed by Andrew Lucic and released by Autodesk in February 1998. There are two types of DXF files: 2D and 3D. The 2D DXF files represent a planar drawing, whereas 3D DXF files represent a 3D representation of a planar drawing. 3D DXF files contain full, hierarchicallystructured data. All 3D DXF files are read-only; the user cannot modify the data in a 3D DXF file. A 3D DXF file can be converted into a 2D DXF file for editing. To create a new 3D DXF file, the user first creates a new drawing from scratch, using the standard AutoCAD 2D drawing tools. Then the drawing is converted into a new 3D DXF file. 2D DXF files contain simple, flat data and are read-write files. With AutoCAD 2003, DXF files can be read into the 2D view. For reference purposes, 3D DXF files can contain arbitrary data, such as non-standard dimensions, geographic locations and so on. Although users cannot create new 3D DXF files in AutoCAD, users can import 3D DXF files. 3D DXF files cannot be imported directly into AutoCAD but can be imported into a 3D-capable CAD software such as Navisworks or Revit (for architectural purposes). Application AutoCAD is often used for architecture and engineering (A&E) design. However, it is also used in technical documentation, electronics design, data visualization, surveying, custom engineering, interior design and electrical design. Overview AutoCAD, initially developed and marketed for architects and engineers, is now used by technicians, surveyors, estimators, planners, draftsmen, contractors, interior designers, multimedia artists, and carpenters. It was the first CAD program to support multi-user collaboration. AutoCAD is integrated with other programs, such as DWG, DraftSight, and Navisworks. AutoCAD allows the user to model 2D or 3D objects, input text, or convert data to other file formats. For 3D models, multiple views and animation can be created, as well as rendering for visualization. AutoCAD has developed a strong architectural ca3bfb1094

## AutoCAD

### What's New in the?

Drawing Files for the Adobe® Creative Cloud<sup>™</sup> Libraries: Create drawings that include drawings from the libraries within your Creative Cloud account. (video: 1:25 min.) Printer Settings Overlay: Take control of your hardware with a visualized status overlay. Configure printers, network switches and other devices as easily as you configure printers and scanners in your Print settings dialog. (video: 1:15 min.) It has been five years since Autodesk was purchased by a group of private investors. Today marks a new beginning for Autodesk, as we begin a new chapter of product innovation, taking advantage of the capabilities of the new Autodesk Family of Products and Autodesk 360. The Autodesk Family of Products includes Autodesk Inventor, AutoCAD, AutoCAD LT, Civil 3D, and AutoCAD Map 3D, Each of these products represents the power of CAD at its most fundamental. They are built to solve the most complex problems facing designers, architects, engineers, and builders. Together, the Autodesk Family of Products enables you to work together in productive ways across the entire design process, from collaborating and communicating through the cloud, to inspiring and empowering you to create. As the Autodesk Family of Products continue to evolve, so will AutoCAD. AutoCAD 2023 was built to give designers more choice in how they create, communicate, and deliver their designs. This was accomplished by creating an integrated design system, which makes it faster and easier to work together and to collaborate, to innovate, and to do more with the tools you already use. This integration also provides a powerful framework for creating native mobile apps, making it easier to design anywhere. In addition, we are making the AutoCAD Family of Products more powerful and easier to use. We are making it easier for you to complete your entire design process on a tablet or phone, from creating a design sketch to getting it to the boardroom, with full access to all the tools you need to take your designs to the next level. We are further lowering the cost of entry for designing with AutoCAD, making it easier to acquire, which will accelerate your adoption of Autodesk's technology. What's New in Autodesk Inventor 2023 Being able to create and manage complex parts and assemblies in a single file has long been the hallmark of Invent

### **System Requirements:**

Minimum system requirements: Processor: Dual Core CPU 2.0Ghz or higher Memory: 2GB RAM Graphics: OpenGL 3.3 support DirectX: Version 11 Storage: 12 GB available space Sound Card: Intel Integrated Minimum system requirements (target): Memory: 3GB RAM Storage: 15 GB available space Sound Card: Intel

https://teenmemorywall.com/wp-content/uploads/2022/07/AutoCAD-149.pdf https://1powersports.com/wp-content/uploads/2022/07/AutoCAD-40.pdf https://www.petsforever.io/wp-content/uploads/2022/07/AutoCAD-38.pdf https://mevoydecasa.es/autocad-with-license-code-free-download-for-pc/ https://nilepharmafood.com/wp-content/uploads/2022/07/AutoCAD Crack Free Registration Code Free Download.pdf https://www.townteammovement.com/wp-content/uploads/2022/07/AutoCAD Crack Incl Product Key.pdf https://apasisapun.ro/wp-content/uploads/2022/07/kamutal.pdf https://grandvenetianvallarta.com/autocad-crack-activation-code-with-kevgen-free/ http://www.giffa.ru/pijamtecles/tkani-dlya-pizhamok/autocad-24-2-crack-free-download-4/ https://anipool.es/wp-content/uploads/2022/07/fureliz.pdf https://mindfullymending.com/autocad-20-1-free-download-x64-updated-2022/ http://shaeasyaccounting.com/autocad-crack-keygen-full-version-x64-april-2022/ http://sehatmudaalami65.com/?p=43190 https://marriagecermony.com/wp-content/uploads/2022/07/AutoCAD-14.pdf https://lyricsandtunes.com/2022/07/24/autocad-20-0-crack-pc-windows-april-2022/ https://pepsistars.com/wp-content/uploads/2022/07/AutoCAD-84.pdf https://unsk186.ru/wp-content/uploads/AutoCAD Crack Updated-1.pdf http://wp2-wimeta.de/autocad-2022-24-1-crack-download/ http://yotop.ru/wp-content/uploads/2022/07/kricar.pdf https://gitess.com/wp-content/uploads/2022/07/AutoCAD-57.pdf